E-Flex Scanner *Ausfüllhilfe*

# KOPERNIKUS-PROJEKTE FÜR DIE ENERGIEWENDE

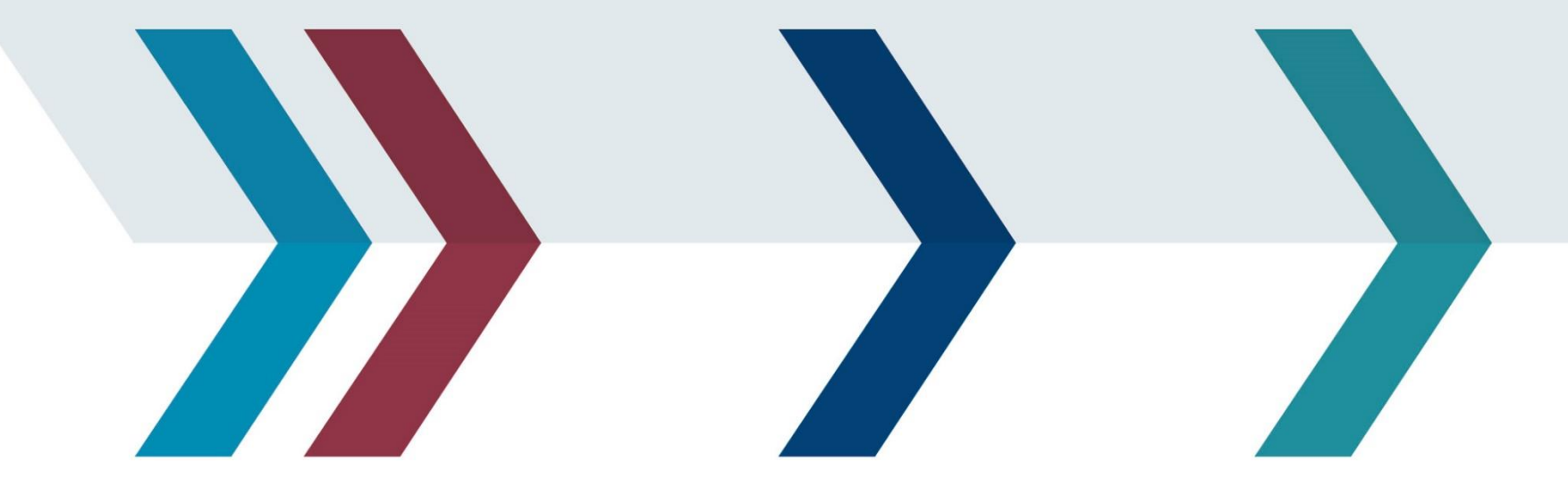

GEFÖRDERT VOM

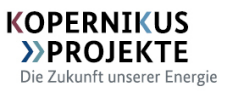

#### *Ausfüllhilfe für den E-Flex Scanner*

### Einführung

#### *Ziele der Anwendung des E-Flex Scanners:*

Der E-Flex Scanner kann genutzt werden, um das technische und das wirtschaftliche Potenzial eines energieflexiblen Anlagenbetriebs zu identifizieren. *Folgende Fragen werden beantwortet:*

- *"Welche Anlagen / Prozesse eignen sich für einen energieflexiblen Betrieb?"*
- *"Wie kann ich diese Anlagen aufwandsarm und trotzdem systematisch bzgl. Ihres energetischen Flexibilitätspotenzials bewerten?"*
- *"Wie viel Energiekosten spare ich ein, wenn ich meine Anlage / meinen Prozess energieflexibel betreibe?"*
- *"Was müsste ich machen, um meine Anlage / meinen Prozess für eine energieflexible Betriebsweise zu befähigen?"*

#### *Erforderliche Daten und Informationen:*

Um den E-Flex Scanner möglichst aufwandsarm auszufüllen, sollten die auf den folgenden Seiten angefragten Informationen bekannt sein:

- 1. Informationen zum Energiewandler
- 2. Informationen zum Nutzenergiespeicher bzw. zum Prozess, in dem Energie gespeichert werden kann

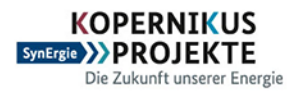

Bundesministerium für Bildung und Forschung

GEFÖRDERT VOM

### Typische Flexibilitätspotenziale in der Produktionsinfrastruktur

TU DARMSTAD'

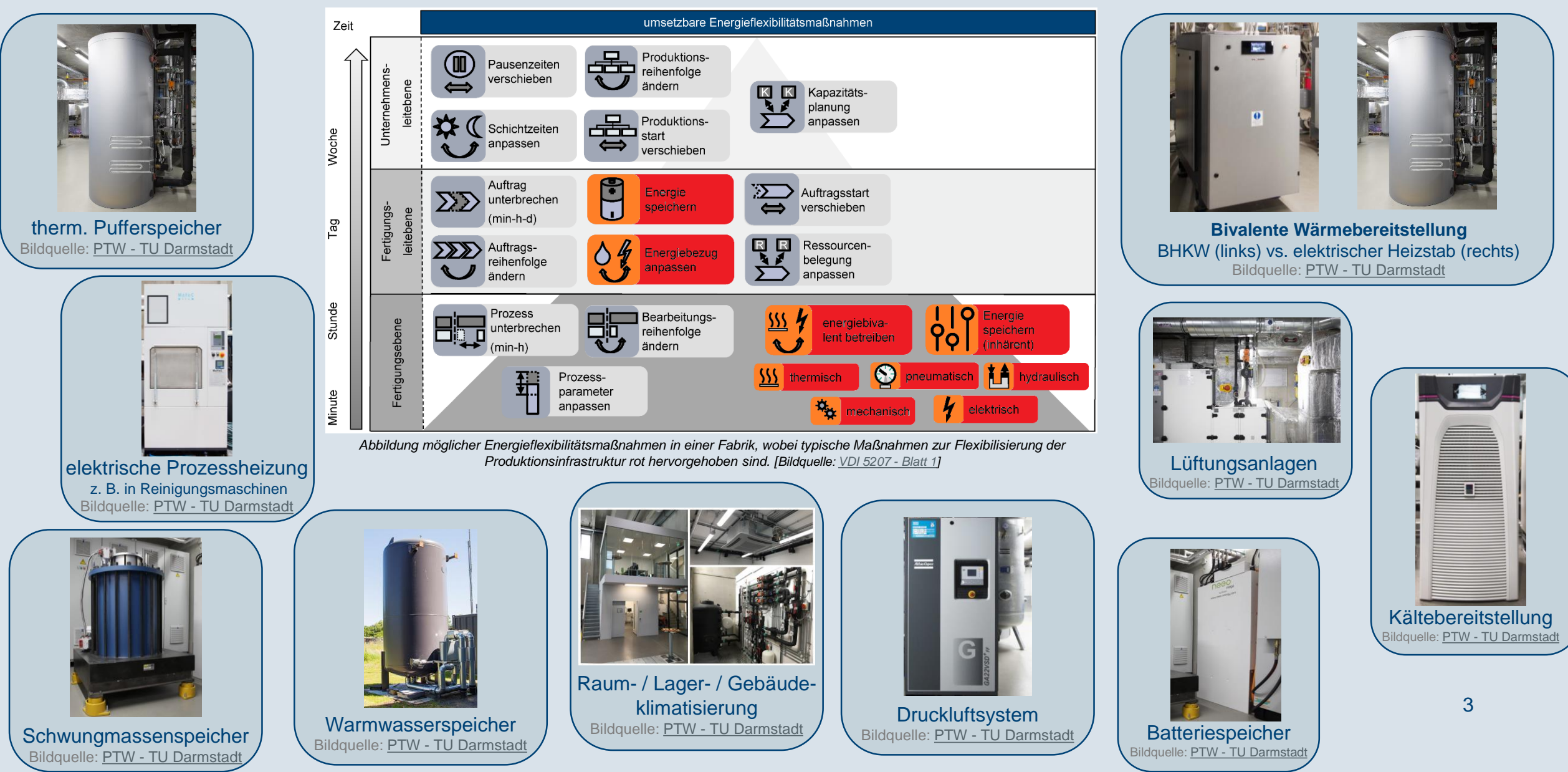

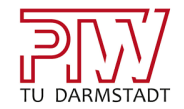

## Wo schlummern Ihre Flexibilitätspotenziale?

- zentrale Wärme- oder Kältebereitstellung für ein Gebäude oder eine Produktionslinie
- $\checkmark$  elektrisch beheizte Prozesse (Reinigungsmaschinen, Abschreckbäder, ...)
- $\checkmark$  klimatisierte Lager, Gebäude oder Räume
- $\checkmark$  große thermische Netze
- $\checkmark$  Bivalente Wärmebereitstellung (elektrische und konventionelle Wärmebereitstellung)
- $\checkmark$  Hallenlüftungsanlagen
- $\checkmark$  Druckluftsysteme

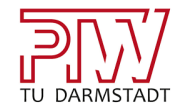

## ENERGIE SPEICHERN

- > thermische Energiespeicher
- pneumatische Energiespeicher
- mechanische Energiespeicher
- > elektrische Energiespeicher

### 1. Ausfüllhilfe für Energiewandler

Bitte tragen Sie hier die Informationen Ihres Energiewandlers hier ein:

#### **Energiewandler: Energiewandler:**

- Nennleistung: = \_\_\_\_\_\_\_\_\_\_ *Hinweis: Bei mehreren kaskadiert geregelten Anlagen ist für alle Felder die aufsummierte Leistung aller Aggregate gemeint. Die Nennleistung ist in der Regel auf Typenschildern, in Datenblättern, Schalt- und Fluidplänen vermerkt.*
- Mittlere elektr. Leistungsaufnahme:  $P_{el,2020} =$  \_\_\_\_\_\_\_\_  $kW_{el}$

*Hinweis: Ideal wäre der Mittelwert aus Messdaten der elektr. Leistung über ein Jahr (im eingeschalteter Anlagenzustand)*

Mittlere erzeugte Nutzleistung:  $P_{use\,2020} =$  \_\_\_\_\_\_\_\_\_\_ $kW_{th}$  $\sum$ 

> *Hinweis: Ideal wäre der Mittelwert aus Messdaten der Nutzleistung von einem Jahr (im eingeschalteter Anlagenzustand). Falls keine Daten hierzu vorliegen, reicht eine Abschätzung über den Wirkungsgrad bzw. die Leistungszahl (EER), die zumindest für den Auslegungspunkt auf Typenschildern und in Datenblättern vermerkt sind.*   $P_{115e,2020} = P_{e1,2020} * Wirkungsgrad$ *Achtung: Bei Multiverbrauchersystemen sollte idealerweise die Aufteilung der Nutzleistung auf die einzelnen Verbraucher bekannt sein (siehe Folie 8 & 9).*

*Falls dies nicht bekannt ist, reichen Schätzwerte der Aufteilung der bereitgestellten Nutzleistung auf die jeweiligen Verbraucher aus.* 

Betriebsstunden pro Jahr: h pro Jahr *Hinweis: Falls Betriebsstunden nicht bekannt, reicht eine Abschätzung der Betriebsstunden pro Tag oder pro Woche*  $\sum$ 

#### **Regelung des Energiewandlers**

- Ist die Anlagensteuerung kommunikationsfähig? Ja / Nein *Hinweis: Können die maschineninternen Daten der Anlage abgerufen werden?*
- Ist die Anlage zweipunktgeregelt oder drehzahlgeregelt?

GEFÖRDERT VOM

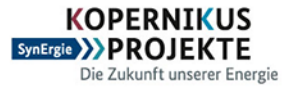

Bundesministerium für Bildung und Forschung

Ist der Energiewandler über ein Leitsystem ansteuerbar? Ja / Nein

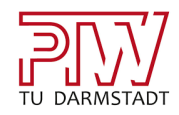

## 2a. Ausfüllhilfe für Kälte-/ Wärmespeicher

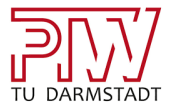

Bitte tragen Sie hier die Informationen Ihres thermischen Nutzenergiespeichers hier ein:

- Thermischer Speicher:
	- $\lambda$  Masse des Speichermediums:  $m_{Speichermedium} =$  \_\_\_\_\_\_\_ kg

*Hinweis: Bei gekühlten Lagern ist die Masse der gelagerten Produkte gemeint. Bei sensiblen Wärmespeichern (z. B. Wasserbecken) ist die Masse des Mediums gemeint.*

- zulässige Grenztemperaturen im Prozess bzw. im Speicher:  $T_{min} =$  \_\_\_\_\_\_\_°C,  $T_{max} =$  \_\_\_\_\_\_°C *Hinweis: Bei temperaturgeregelten Prozessen ist die obere bzw. untere Grenztemperatur gemeint.*
- Speicherkapazität:  $C = Masse_{specifichermedium} * c_{v\, Speichermedium} * (T_{max} T_{min})$ = \_\_\_\_\_\_\_\_\_\_ ∗ \_\_\_\_\_\_\_\_\_\_ kJ  $kg*K$ \*  $(\_ \circ C - \_ \circ C) = \_ \cdot kJ$  \* 1 ℎ 3600 s  $=\underline{\hspace{2cm}} kWh$

*Hinweis: Bei der Berechnung der Speicherkapazität wird die spezifische Wärmekapazität (c<sub>v Speicherinhalt</sub>) benötigt. Dieser Materialparameter muss ggf. recherchiert werden.* 

Sind Sensoren zur Erfassung des Speicherfüllstands vorhanden? Ja / Nein

*Hinweis: Der Speicherfüllstand eines Kältespeichers wird beispielsweise über Temperatursensoren erfasst.*

Speicherverluste: ~0,5 % pro Stunde  $\sum$ 

> *Hinweis: Die Speicherverluste pro Stunde können, bei ausgeschaltetem Energiewandler, über den zeitlichen Abfall bzw. Anstieg der Speichertemperatur) ermittelt werden. Falls die thermischen Speicherverluste pro Stunde nicht bekannt sind, kann 0,5 % pro Stunde angenommen werden.*

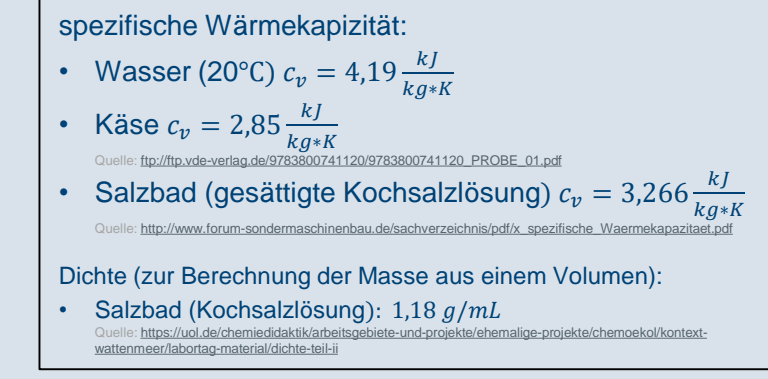

**KOPERNIKUS** Die Zukunft unserer Energie

Bundesministerium für Bildung und Forschung

GEFÖRDERT VOM

*Bewertung der Energieflexibilität mit E-Flex Scanner | PTW TU Darmstadt* | 7

**Hilfreiche Materialparameter:**

### 2b. Ausfüllhilfe für Druckluftspeicher

Bitte tragen Sie hier die Informationen Ihres Druckluftspeichers hier ein:

- Pneumatischer Speicher:
	- > Volumen des Druckluftspeichers:  $V_{Druckluftspeicher} =$  \_\_\_\_\_\_\_\_ m<sup>3</sup>

*Hinweis: Das Volumen des Druckluftspeichers ist in der Regel auf dem Typenschild vermerkt.*

- zulässige Grenzdrücke im Druckluftspeicher:  $p_{min} =$  \_\_\_\_\_\_\_\_bar,  $p_{max} =$  \_\_\_\_\_\_\_\_bar
- Speicherkapazität:  $C = V_{Drucklutfspeicher} * (p_{max} p_{min})$

= \_\_\_\_\_\_\_\_\_\_³ ∗ \_\_\_\_\_\_\_\_\_\_ − \_\_\_\_\_\_\_\_\_\_ ∗  $10^5 Pa$ <sup>1</sup> <sup>=</sup> \_\_\_\_\_\_\_\_\_\_\_ <sup>∗</sup>  $1 kJ$ 1000 J ∗ 1 ℎ 3600 s = \_\_\_\_\_\_\_\_\_\_ℎ

*Hinweis: 1 bar entspricht 10000 Pascal (Pa)*

Sind Sensoren zur Erfassung des Speicherfüllstands vorhanden? Ja / Nein  $\sum$ 

*Hinweis: Der Druck eines Druckluftspeichers wird in der Regel erfasst.*

Speicherverluste: ~ 5 % pro Stunde

*Hinweis: Die Speicherverluste pro Stunde können, bei ausgeschaltetem Energiewandler, über den zeitlichen Abfall bzw. Anstieg der Speichertemperatur) ermittelt werden. Falls der pneumatische Speicherverlust pro Stunde nicht bekannt ist, kann 5 % pro Stunde angenommen werden.*

GEFÖRDERT VOM

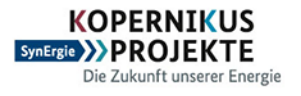

Bundesministerium für Bildung und Forschung

*Bewertung der Energieflexibilität mit E-Flex Scanner | PTW TU Darmstadt* | 8

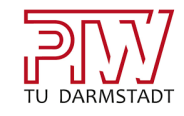

*Hinweis: Die Ansatz von Druckluftspeichern kann auch auf Dampfnetze übertragen werden.*

### Ausfüllhilfe

### Speicher-Wandler-System

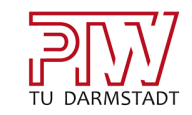

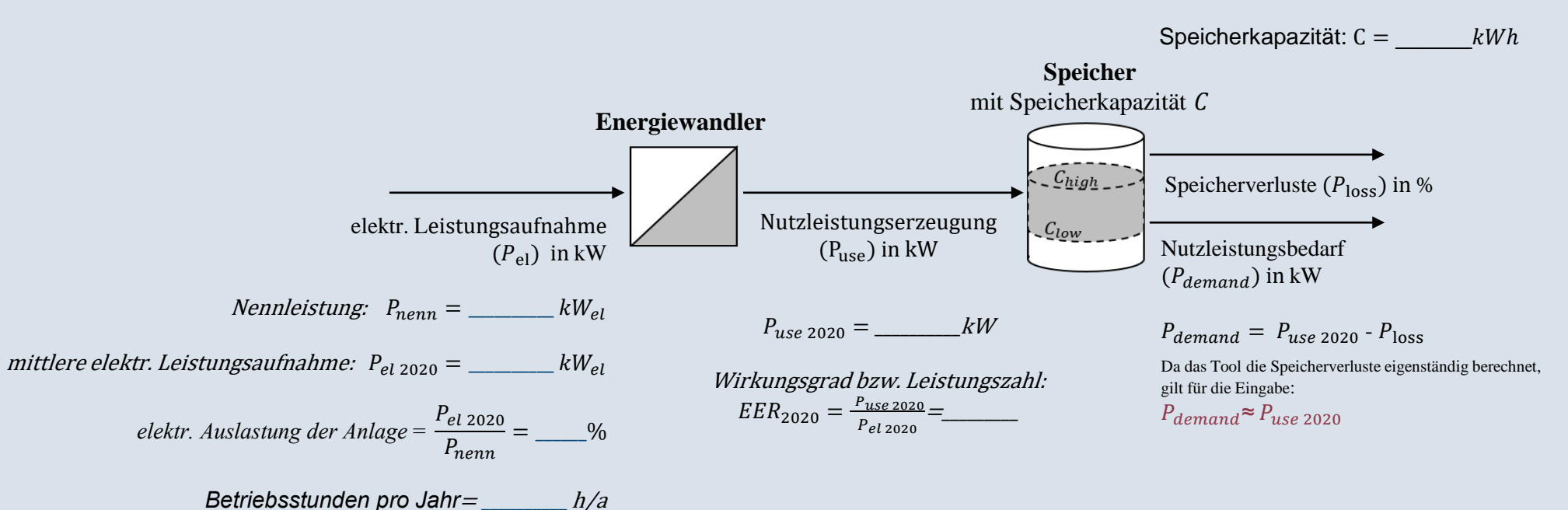

*Hinweis: Die Leistungszahl (EER) ist an dieser Stelle ggf. mit dem Wirkungsgrad auszutauschen* 

*Bildquelle: [Strobel et. al 2020](https://www.mdpi.com/1996-1073/13/16/4161)*

GEFÖRDERT VOM

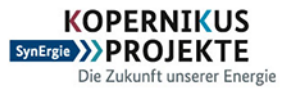

Bundesministerium für Bildung und Forschung

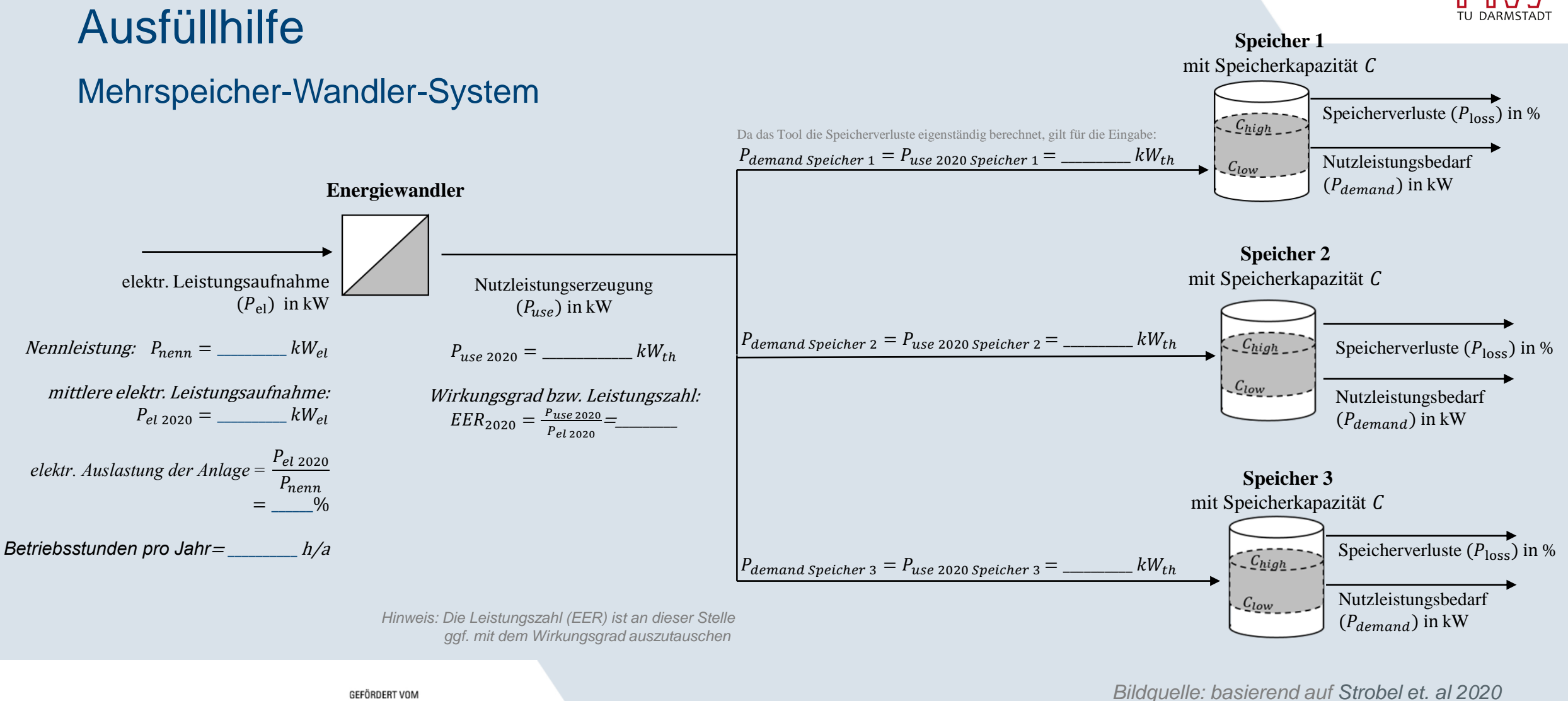

GEFÖRDERT VOM

**KOPERNIKUS** SynErgie >>PROJEKTE Die Zukunft unserer Energie

Bundesministerium für Bildung und Forschung

*Ausfüllhilfe der Energieflexibilitätsmaßnahme: Energie speichern*

### Ausfüllhilfe

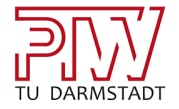

#### Mehrspeicher-Wandler-System

#### **Hinweis für Mehrspeichersysteme**:

Bei Mehrspeichersystemen muss bei der Flexibilisierung von Prozess 1 bzw. Speicher 1 die Grundlast der nicht-flexibilisierten Anlagen (Prozess 2  $\sum$ und 3) weiterhin bereitgestellt werden. Dieser Anteil des vom Energiewandler zur Verfügung gestellten Nutzleistung, steht nicht bei der Flexibilisierung von Prozess 1 bzw. Speicher 1 zur Verfügung.

Die maximal abrufbare elektr. Leistung bei der Flexibilisierung von:

- Specificher 1: 
$$
P_{el max} = P_{nenn} - \left(\frac{P_{use Speicher\,2} + P_{use Speicher\,3}}{EER}\right) = \frac{1}{1 - \frac{1}{1 -
$$

- Specificher 2: 
$$
P_{el max} = P_{nenn} - \left(\frac{P_{use Speicher 1} + P_{use Speicher 3}}{EER}\right) = \frac{EW_{el}}{EER}
$$

- Specificher 3: 
$$
P_{el \, max} = P_{nenn} - \left(\frac{P_{use \, Specificer 1} + P_{use \, Specificer 2}}{EER}\right) = \frac{1}{1 - \frac{1}{1 - \frac{1}{1
$$

*Hinweis: Die Leistungszahl (EER) ist an dieser Stelle ggf. mit dem Wirkungsgrad auszutauschen* 

GEFÖRDERT VOM

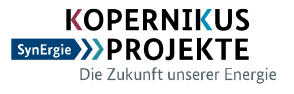

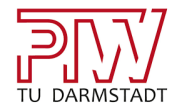

## BIVALENTER ANLAGENBETRIEB

- Wechsel zwischen konventioneller und elektrischer Wärmeerzeugung
- Wechsel zwischen konventioneller und elektrischer Wärmeerzeugung

*Ausfüllhilfe der Energieflexibilitätsmaßnahme: Bivalenter Anlagenbetrieb*

### 3. Ausfüllhilfe für bivalente Anlagen

Bitte tragen Sie hier die Informationen Ihrer bivalenten Anlage hier ein:

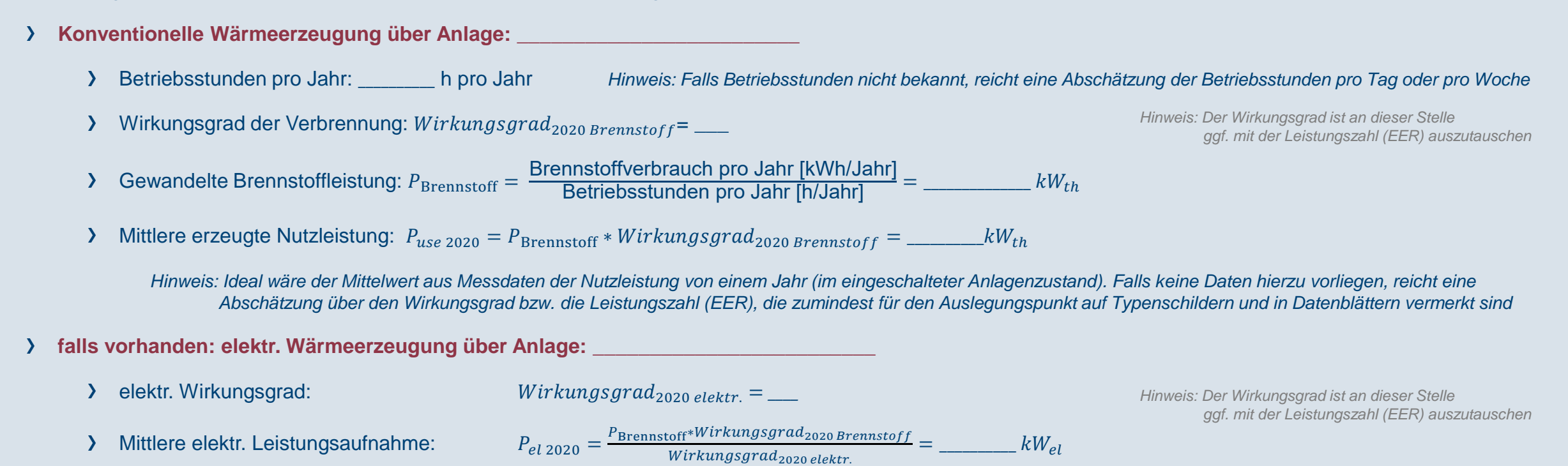

*Hinweis: Ideal wäre der Mittelwert aus Messdaten der elektr. Leistung über ein Jahr (im eingeschalteter Anlagenzustand)*

GEFÖRDERT VOM

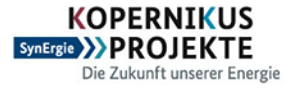

Bundesministerium für Bildung und Forschung

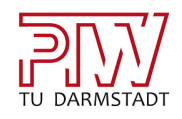

*Ausfüllhilfe der Energieflexibilitätsmaßnahme: Bivalenter Anlagenbetrieb*

Ausfüllhilfe

### Bivalent betreibbare Systeme

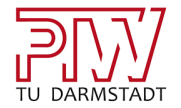

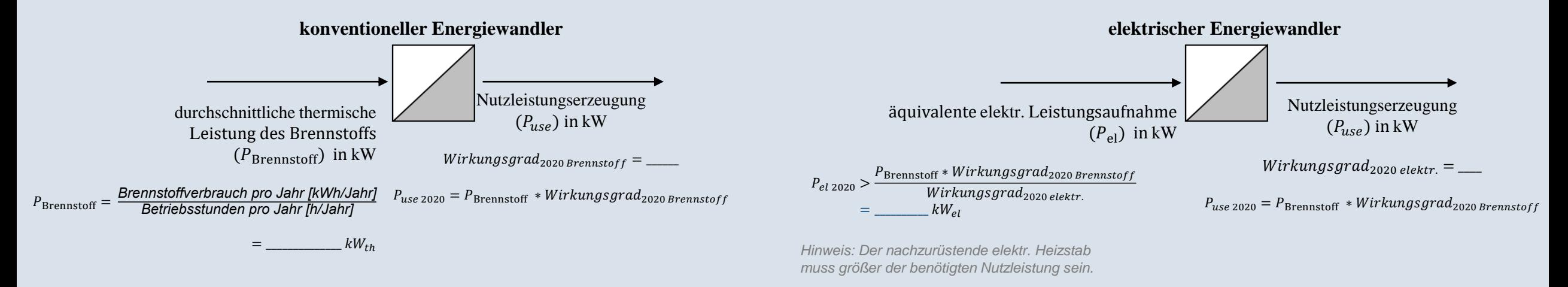

*Hinweis: Der Wirkungsgrad ist an dieser Stelle ggf. mit der Leistungszahl (EER) auszutauschen* 

*Bildquelle: basierend auf [Strobel et. al 2020](https://www.mdpi.com/1996-1073/13/16/4161)*

*Bewertung der Energieflexibilität mit E-Flex Scanner | PTW TU Darmstadt* | 14

GEFÖRDERT VOM

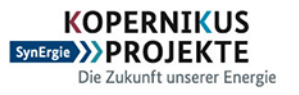

### *Ihr Kontakt bei Fragen und für Feedback:*

#### **Johannes Sossenheimer**

Energietechnologien und Anwendungen in der Produktion | ETA-Fabrik Institut für Produktionsmanagement, Technologie und Werkzeugmaschinen (PTW)

Eugen-Kogon-Str. 4 64287 Darmstadt Telefon: +49 6151 / 16 25852 E-Mail: j.sossenheimer@ptw.tu-darmstadt.de Internet: http://www.ptw.tu-darmstadt.de

GEFÖRDERT VOM

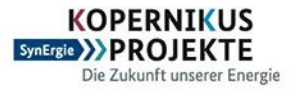

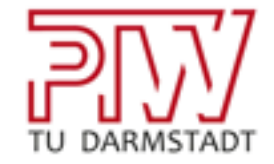